# Using the Cluster API to Deploy Clusters

**On-Prem and in Public Clouds**

Kris Nova Loc Nguyen

### Appendix

### j.hept.io/cluster-api-kubecon-2018

Loc Nguyen OSS Engineer at VMware focused on the container space github.com/sflxn

Kris Nova

Senior developer advocate at Heptio CNCF Ambassador github.com/kris-nova/me

# Cluster API Today

- A management framework to handle day 1 and 2 operations for kubernetes cluster
	- Day 1) Bringing up a cluster
		- Solves from 0 to Kubernetes
	- Day 2) Managing a cluster
		- Managing in an idiomatic kubernetes way
		- Upgrades
		- Scaling
	- Standardizing a fragmented ecosystem
		- Many tools, all with varying scope and user experience
- **Experimenting still!**

## Cluster API Today

aws Google Cloud

- Core is in Alpha
- Many provider breakouts

**DigitalOcean** 

Thank you

heptio

**vmware**®

### Declared State of Cluster API

- Project was started in 2017
	- History of cluster api blog found in Appendix (j.hept.io/cluster-api-kubecon-2018)
- **Project Goals:** 
	- Atomic transactions of cluster management operations
	- Cluster automation
	- Resilient infrastructure
	- Improve user experience
	- Cluster upgrade
	- Create a community
- Additional goal cross infrastructure deployment

## Cluster API Basics

- clusterctl
	- Generic CLI tool for the project
	- Each cloud provider forks
- Deploys controller that reads cluster api CRD objects
	- Provider specific
- Deploys CRD objects to **some** kubernetes cluster
	- Cluster{}
	- Machine {}
	- MachineSet{}, MachineDeployment{}
- **Controllers reconciles new cluster accordingly** 
	- Can create new cluster
	- Can mutate existing cluster

## Controller Basics

#### Cluster controller **Provider's cluster actuator**

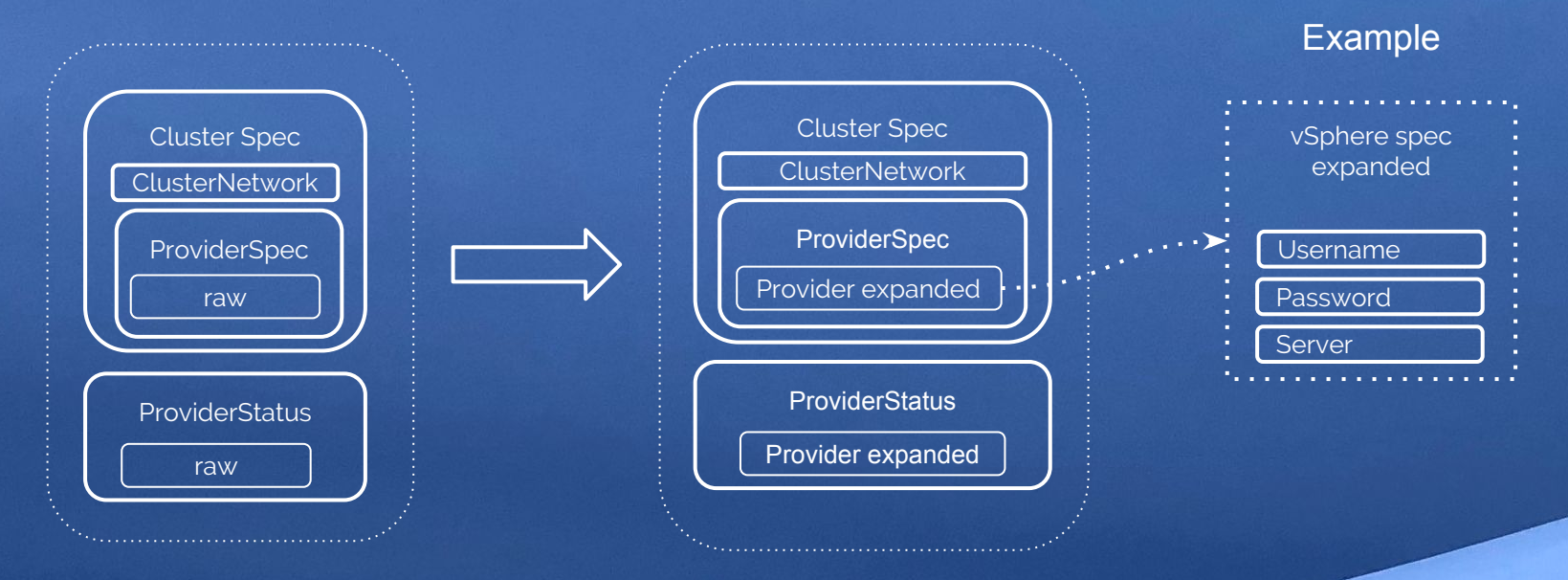

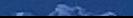

## Terms

- Target cluster
	- The declared cluster we intend to create and manage
- Bootstrap/Management cluster
	- The cluster that manages the target cluster
	- Possibly the same cluster
- clusterctl
	- Community CLI tool that favors a provider implementation for creating and managing a cluster
- Provider implementation
	- An implementation of the API specific to a cloud (Google, VMware, AWS, etc)

## Usage Modes

### • Self Service (original)

- Kubernetes managing itself
	- Bootstrap problem
	- Bootstrap cluster
- Source of truth managing self
- Simpler

### **Management Cluster**

- Separation of concerns (admin vs cluster creators)
- Some **secondary** management cluster
- A little more complex
- Flexible

### Usage Mode: Self-service

#### • When kubernetes manages itself

- Either by itself via solving the **bootstrap problem** or via a bootstrap cluster
- Clusterctl or some CLI drives the process

#### ● Traits

- Have to solve original cluster problem
	- Using minikube requires a hypervisor
- Decentralized storage of cluster declaration
- Strength
	- Simple. User can deploy from desktop with little oversight.
- Weakness
	- Decentralize nature makes central accounting of clusters harder
	- May not be allowed in some enterprises

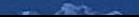

### Usage Mode: Self-service (bootstrap)

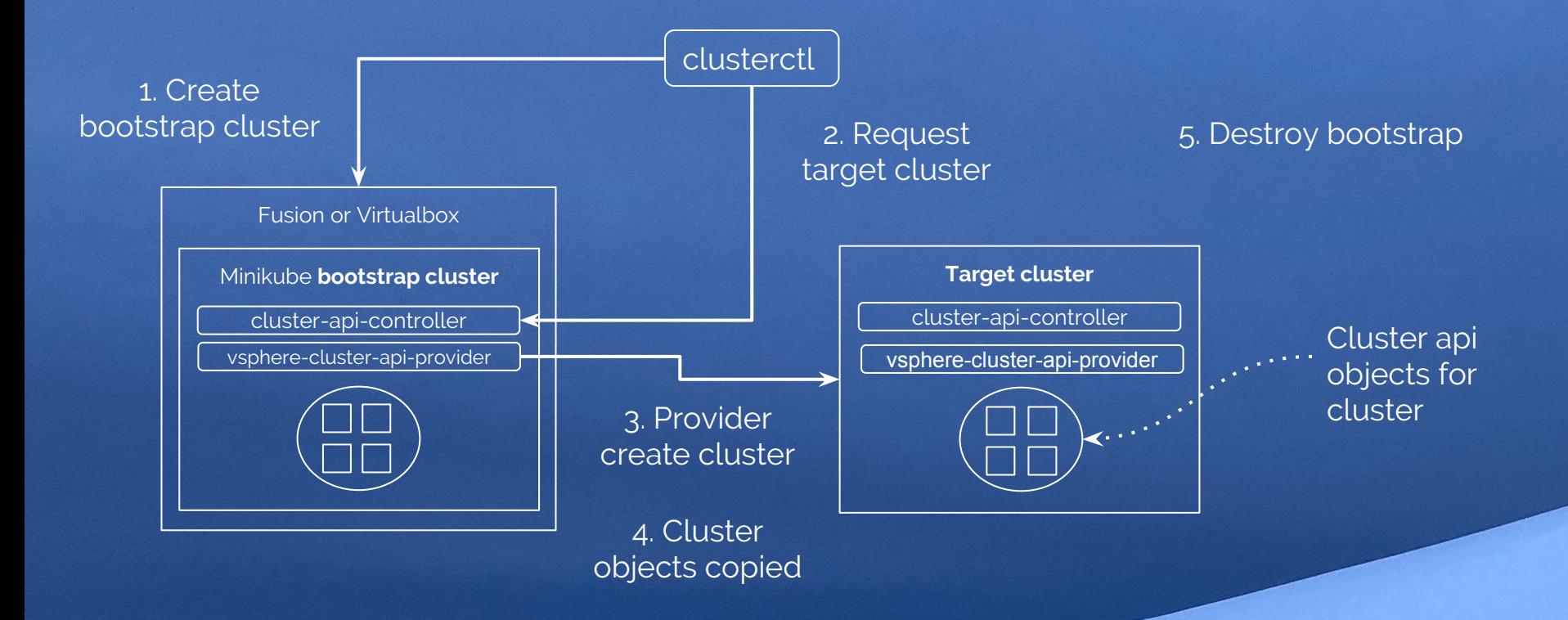

#### Usage Mode: Self-service (self)

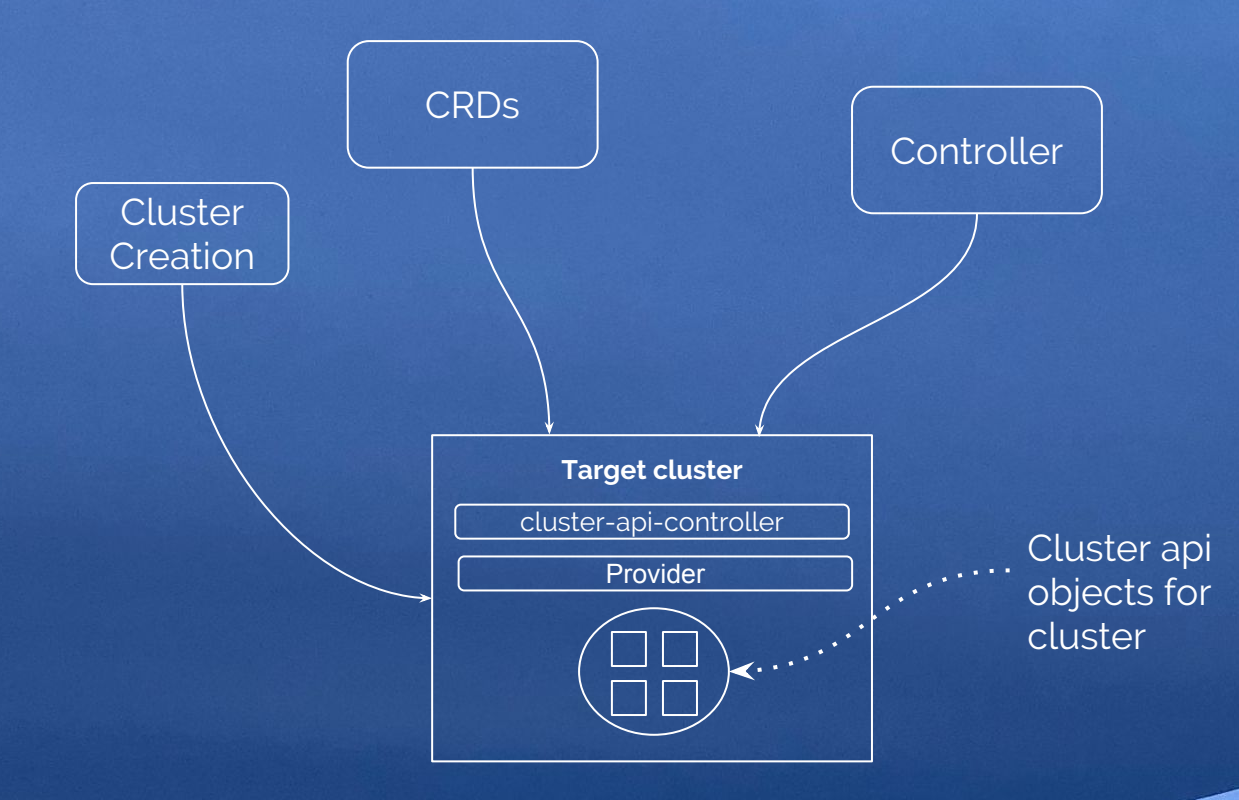

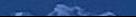

### Cluster Lifecycle: Management Cluster

- Secondary design
- Solves the bootstrap problem of how to create the initial cluster
- Traits
	- Has two primary roles: admin and cluster creator
	- Central storage of clusters declarations
- Strength
	- Central accounting of clusters declarations makes monitoring easier
	- o User do not need any extra software (e.g. minikube or desktop hypervisor)
- Weakness
	- Requires admin to deploy the initial cluster
	- Until these projects are mature, getting logs, tracing maybe difficult

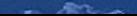

## Cluster Lifecycle: Management Cluster

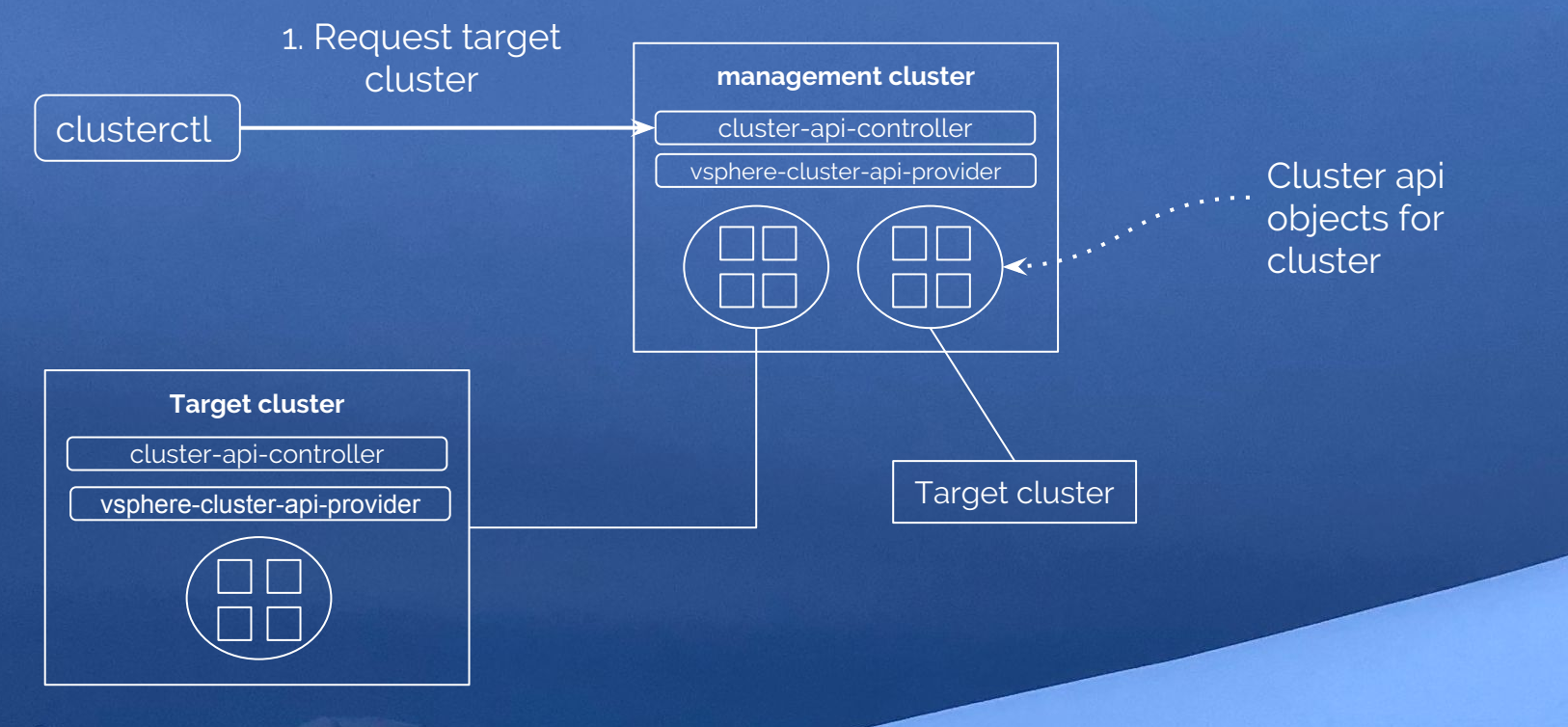

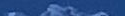

# vSphere Provider

- Supports self-service and management cluster models
- **•** Admin workflow
	- o Deploys OVA to vSphere
		- OVA deploys initial *management cluster*
	- SCP kubeconfig from the management cluster
	- Deploys Cluster API to the management cluster (via clusterctl or kubectl)
	- Creates a VM template from a cloud image OS ISO (e.g. Ubuntu)
	- Provide kubeconfig to cluster creators
- Cluster creators workflow
	- Uses clusterctl to create target cluster using the kubeconfig

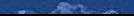

## vSphere Provider

#### • Why a management cluster?

- Many users of vSphere are administrators and devops
- Visibility into resources used by the created clusters
- An OVA is a preferred deployment model for vSphere users
	- Server driven and not desktop driven
	- Removes requirements for additional software (minikube and hypervisor)
	- Less stack to debug if things go wrong (minikube and hypervisor)
- OVA can present UI wizard that can customize the management cluster
	- CNI (future)
	- Backup/restore (future)

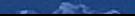

## AWS Provider

- **History of AWS** 
	- Kops
	- Kubicorn
	- EKS
	- Therapy doc
- Usage Mode
	- Bootstrap cluster
	- Minikube
- **Resellient**
- Create a bootstrap cluster
- Generates secrets
- Creates AWS cluster(s)
- Controller manager
	- Multiple controllers

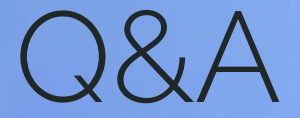

- Does audience want to see demos?
	- Less time for Q&A if we do demos
	- Show of hands

### Related Sessions

- Cluster API Deep Dive, Robert Bailey and David Watson
	- Thurs, 2:35-3:10

### Thank You!

### j.hept.io/cluster-api-kubecon-2018

### Please take the survey! https://goo.gl/forms/F82740R30ONnJzZB2